# encer **SERVICE INTEGRATION**

#### **NEXT-GENERATION TRAFFIC ENGINEERING WITH SPRING**

INTRODUCTION + LIVE DEMO

#### **Transport Label Assignment today**

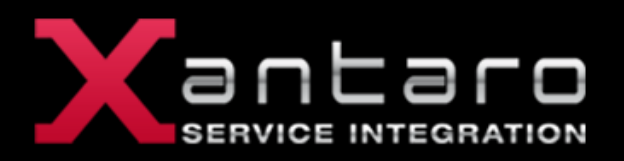

- § Basically two choices within an autonomous system
- § LDP
	- provides any-to-any connectivity
	- **Example 3 less control plane overhead**
	- no traffic engineering capabilities, shortest path only
- § RSVP-TE
	- explicit signalization of LSPs
	- can provide any-to-any connectivity if configured
	- § provides traffic engineering capabilities
	- creates states in the network for each LSP
		- ► especially problematic on P Routers

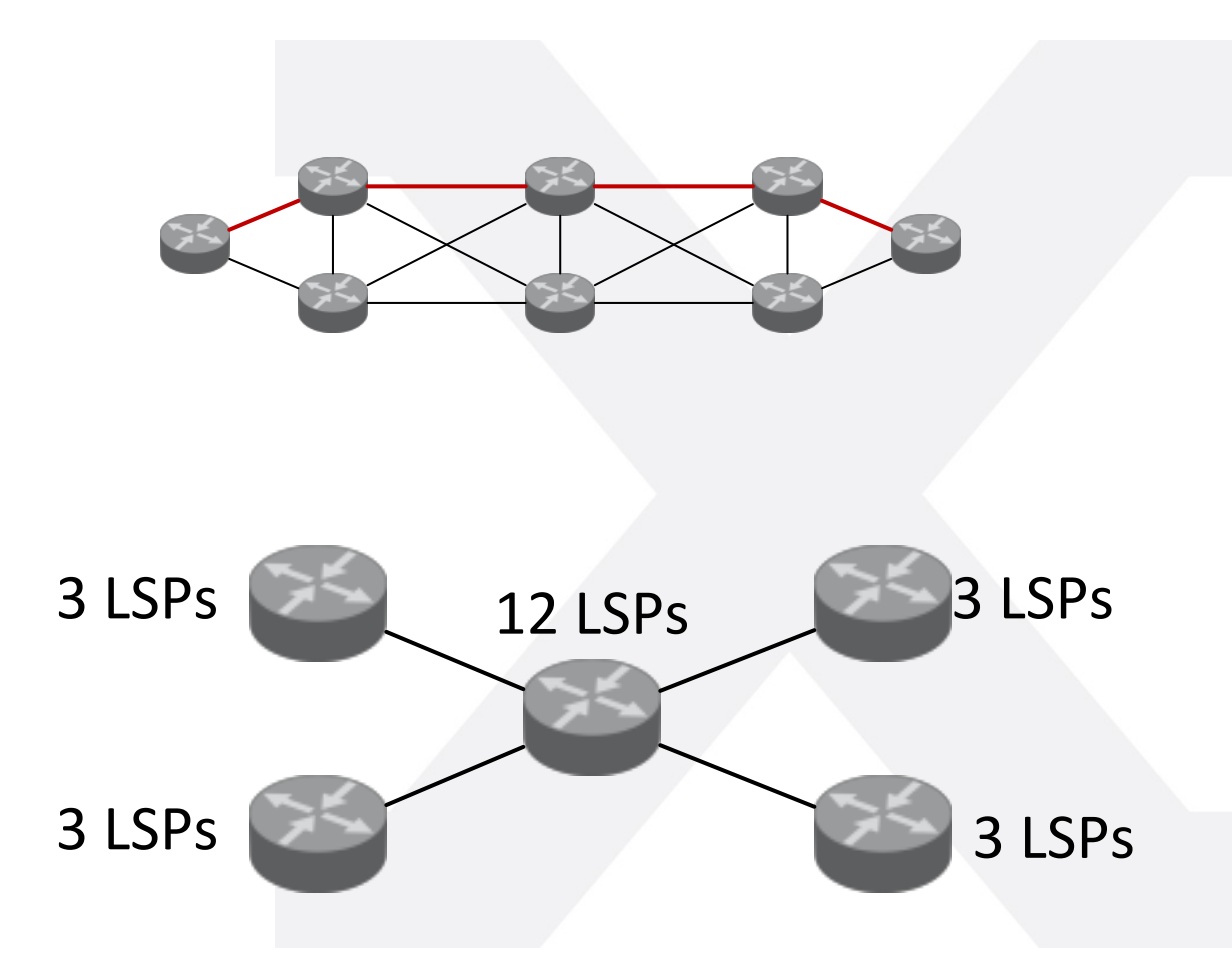

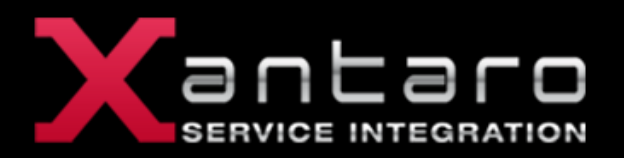

- New approach standardized in the IETF
	- § **S**ource **P**acket **R**outing **i**n **N**etworkin**G**
- **Formerly known as Segement Routing (SR)**
- SPRING envisions the network as a collection of topological sub-paths also called segments.
- Create any kind of desired path by stitching one or more individual segments

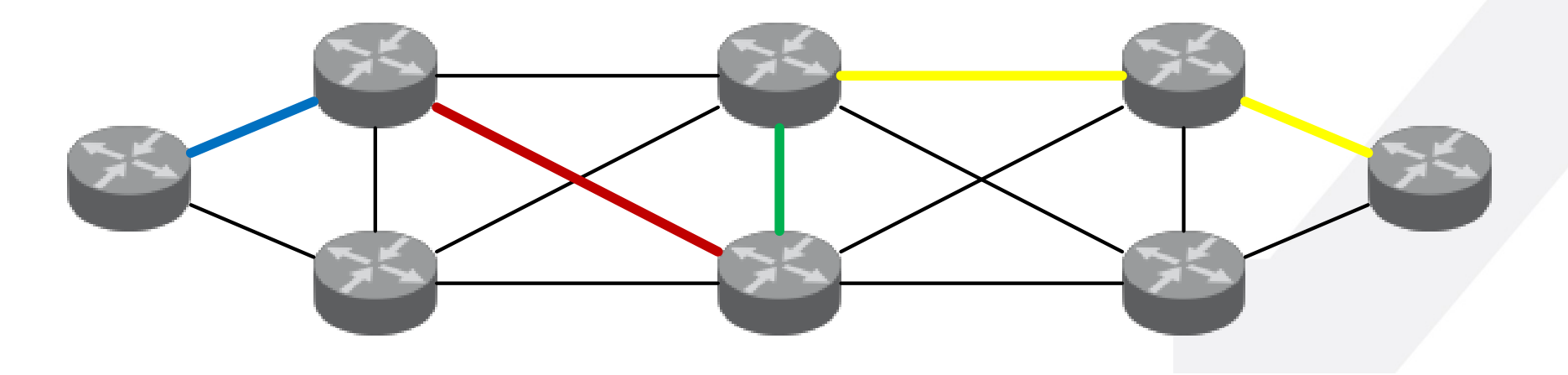

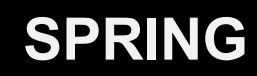

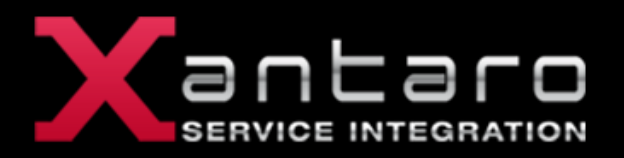

- § A segment can represent any instruction
	- Service
	- Context
	- IGP-based forwarding construct
- Ordered list of segments represents an ordered chain of topological and service instructions
- Per flow state only at ingress SPRING edge node
	- Ingress edge node pushes the segment list on the packet
- For MPLS Networks : No change required on dataplane (also available for Plain IPv6 forwarding)

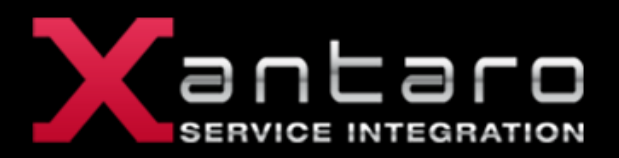

- **Prefix Segment** 
	- Steers traffic along ECMP-aware shortest path to the related IGP Prefix
	- Global segment within the SPRING IGP domain
	- § **Node Segment**: a prefix segment allocated to a prefix that identifies a specific node (e.g. the prefix is its loopback)
	- Like LDP based LSP

- § Adjacency Segment
	- Steers traffic onto an adjacency or a set of adjacencies
	- Local segment related to a specific SPRING node
	- Brings TE capabilities into SPRING

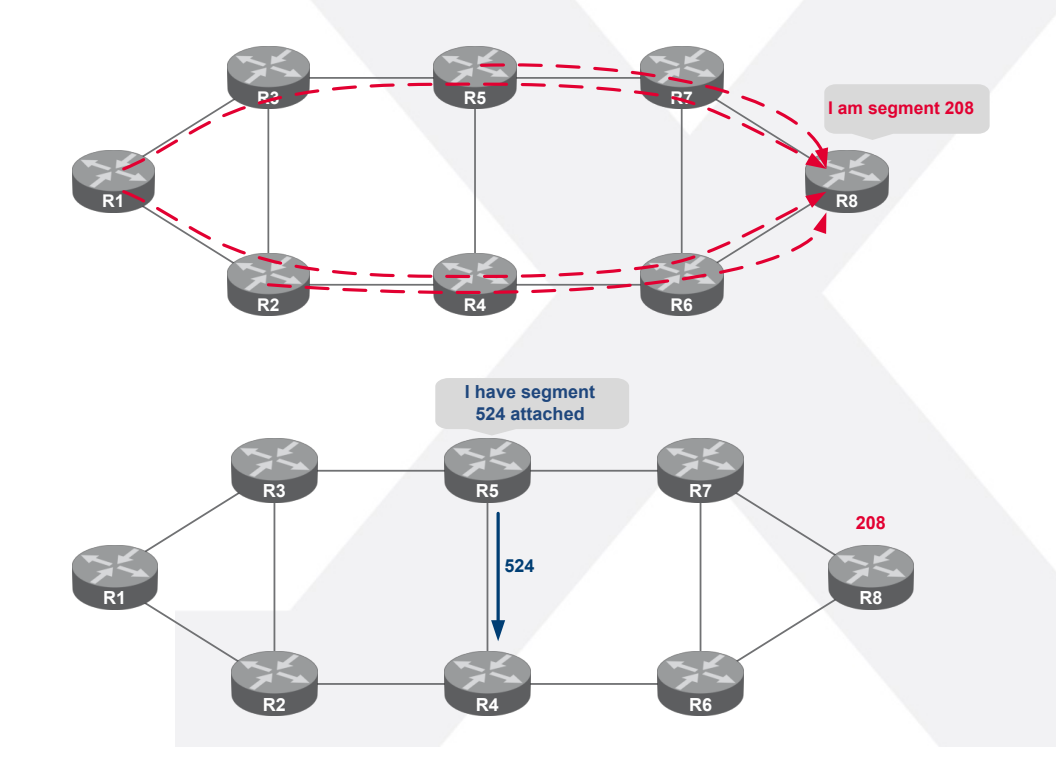

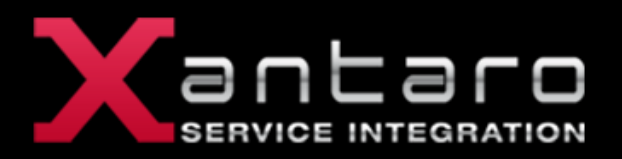

- Router R8 advertises its node segment **208** with his loopback address
	- simple ISIS sub-TLV extension
	- simple OSPF Opaque sub-TLV extension
- All remote nodes install the node segment to R8 in the SPRING data plane along the IGP shortest path to R8/32
	- Packet injected anywhere with top segment/label 208 will reach router R8 via ECMP-aware shortest path

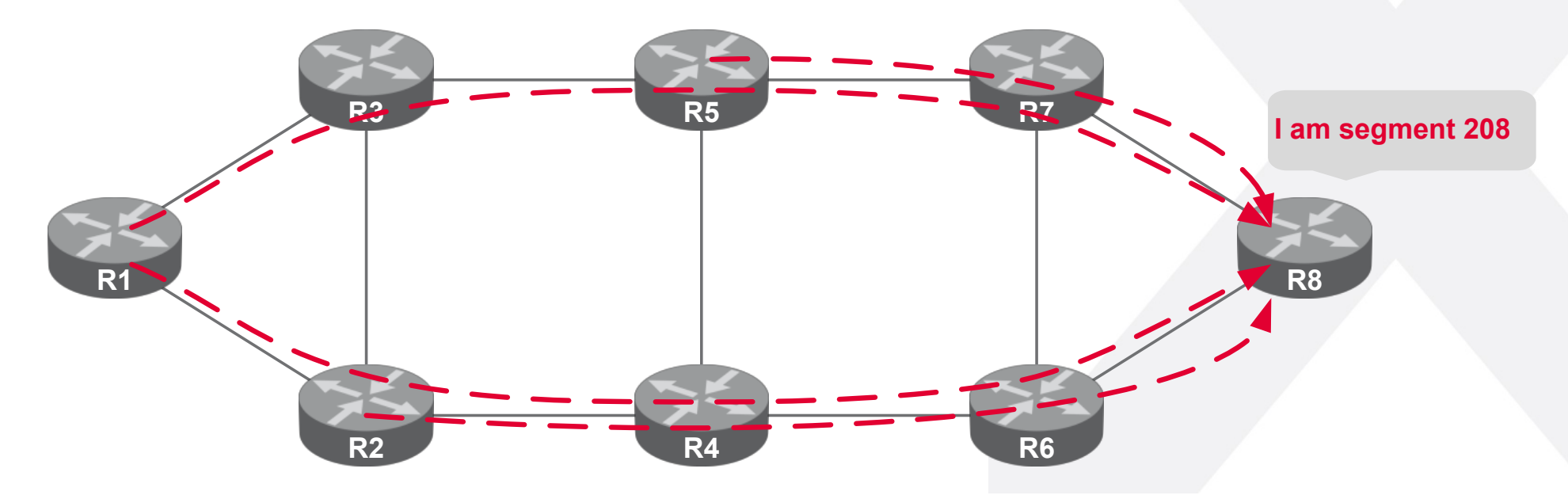

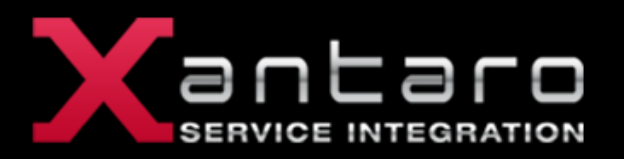

- § Router R5 allocates a local segment **524** for its adjacency R5-R4 and advertises the segment in IGP
	- **simple ISIS sub-TLV extension**
	- simple OSPF Opaque sub-TLV extension
- R5 is the only node to install the adjacency segment in the SR data plane
	- § Packet reaching node R5 with segment/label 524 is forwarded through link R5->R4
	- § R4 will assign a different label for the same link towards R5

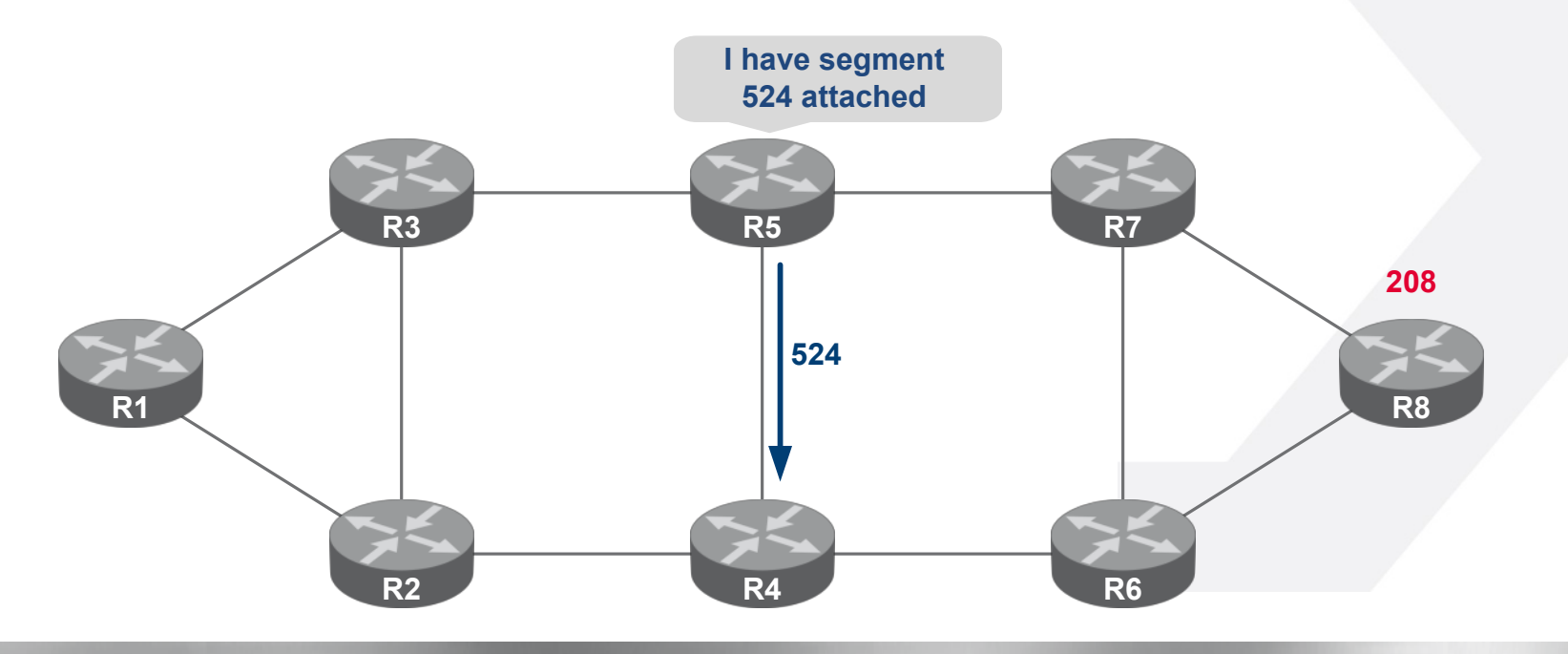

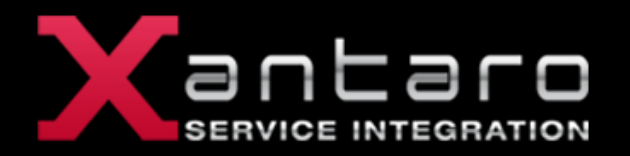

### **Example: Explicit Path Combining Node & Adj Segments**

• Any path can be expressed using a combination of IGP prefix (node) segments and adjacency segments at the ingress Router

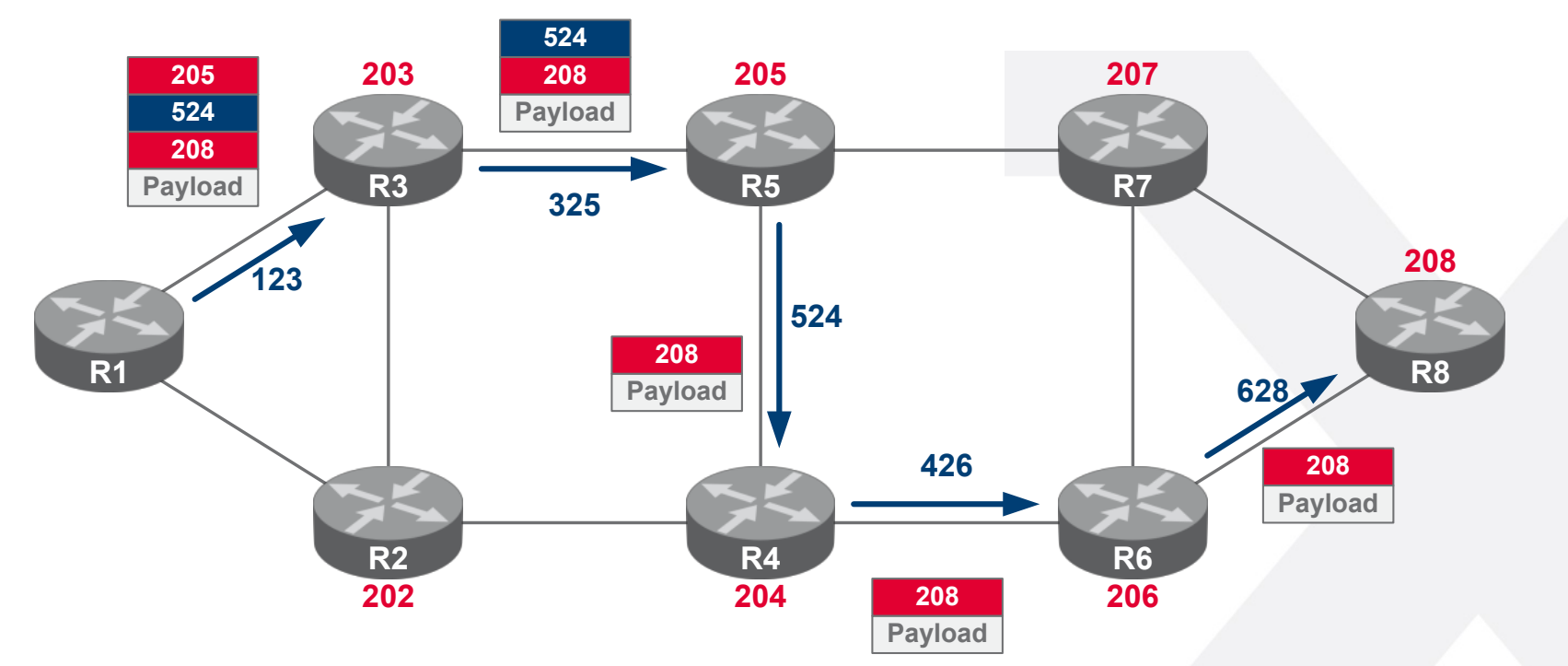

- Penultimate Hop Popping may already pop Labels as shown above
- § A segment could even be a pre signaled RSVP LSP (Drafts exist)

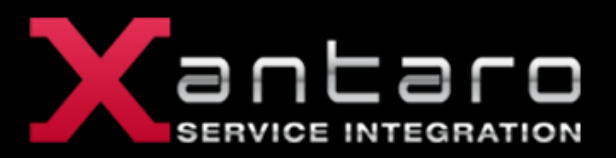

- § Global Labeling "breaks" MPLS Architecture (local significance)
- Workaround 1: Announce local label block + configured unique node segment id
	- $\blacksquare$  R1 node-id=1, R2 node-id=2 ...
	- § R1 label block 100-199, R2 label block 200-299
	- R1 node segment = 101, R2 node segment =  $202$
- Workaround 2: Announce global label block + configured unique node segment id
	- R1 node-id1, R2 node-id2 ...
	- § R1 label block 100-199, R2 label block 100-199
	- R1 node segment = 101, R2 node segment =  $102$
- § Operator manages SRGB (Segment Route Global Block) similar to other resources (e.g. IP address)
	- it ensures unique allocation of a global segment within the SR domain

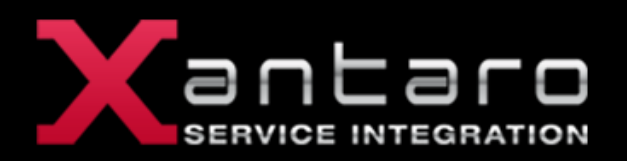

■ Workaround 1 results in label swapping as we know it

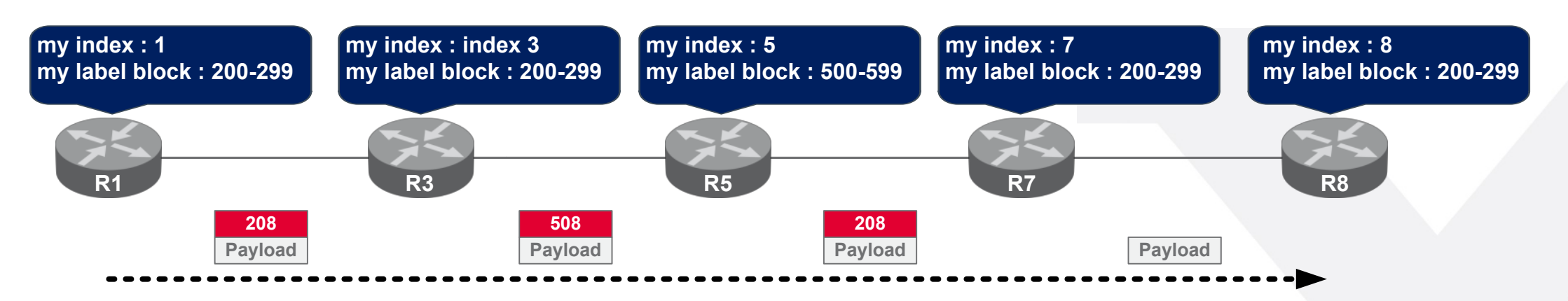

Workaround 2 results in a "swap" operation that does not actually change the value

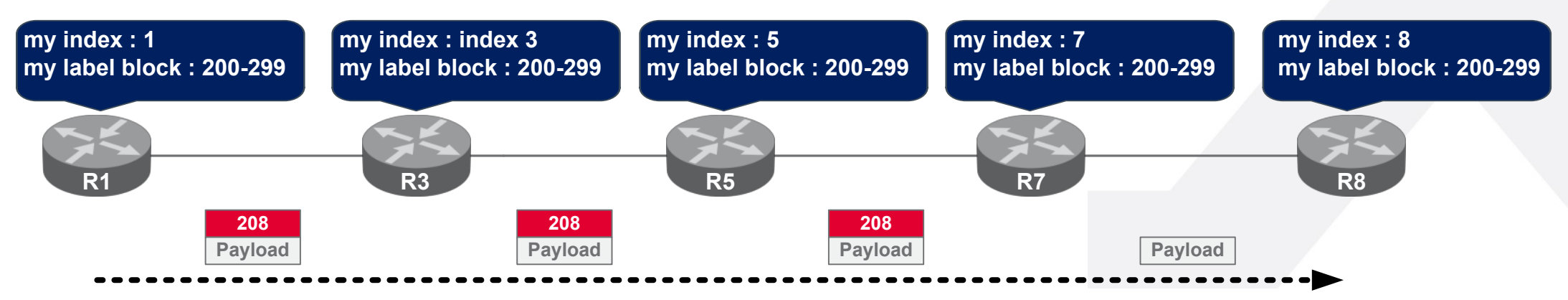

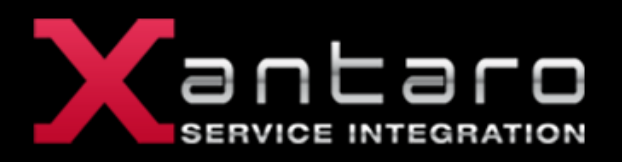

- § Policy state is in the packet header, not on the transit routers
- There is no midpoint state (n^2 scale in RSVP-TE)
- § There is no extra protocol (RSVP-TE, LDP)
- § There is support for Native ECMP
	- up to a certain label stack depth (could be combined with entropy label to overcome)
- Few announced segments are required to achieve TE
- § Segment-routing traffic engineering supports distributed or centralized computation
	- bandwidth reservations only centralized
- Labels are known throughout the whole IGP area
	- no need for targeted LDP sessions for Remote-LFA

### **Verify SPRING Operation**

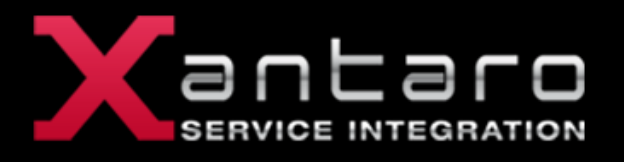

```
xuser@friedberg> show isis database heidelberg.00-00 extensive 
<output omitted>
   TLVs:
     Area address: 49 (1)
     LSP Buffer Size: 1492
     Speaks: IP
     Speaks: IPV6
     IP router id: 192.0.2.1
     IP address: 192.0.2.1
     Hostname: heidelberg
     IS extended neighbor: friedberg.00, Metric: default 10
       IP address: 192.0.2.128
       Neighbor's IP address: 192.0.2.129
       Local interface index: 328, Remote interface index: 337
       P2P IPV4 Adj-SID - Flags:0x30(F:0,B:0,V:1,L:1,S:0), Weight:0, Label: 299792
     IS extended neighbor: paderborn.00, Metric: default 10
       IP address: 192.0.2.145
       Neighbor's IP address: 192.0.2.144
       Local interface index: 330, Remote interface index: 331
       P2P IPV4 Adj-SID - Flags:0x30(F:0,B:0,V:1,L:1,S:0), Weight:0, Label: 299808
     IP extended prefix: 192.0.2.1/32 metric 0 up
       8 bytes of subtlvs
       Node SID, Flags: 0x40(R:0,N:1,P:0,E:0,V:0,L:0), Algo: SPF(0), Value: 1
     IP extended prefix: 192.0.2.128/31 metric 10 up
     IP extended prefix: 192.0.2.144/31 metric 10 up
     Router Capability: Router ID 192.0.2.1, Flags: 0x01
       SPRING Capability - Flags: 0xc0(I:1,V:1), Range: 4096, SID-Label: 800000
       SPRING Algorithm - Algo: 0
```
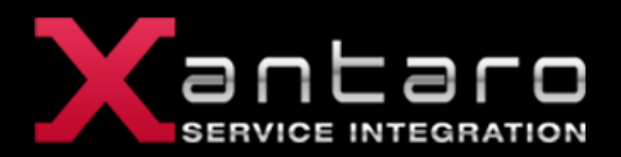

- § draft-lapukhov-segment-routing-large-dc-00
- § draft-filsfils-spring-segment-routing-msdc
	- Active probing is a well-known technique for monitoring network elements health, constituting of sending continuous packet streams simulating network traffic to the hosts in the data-center. Segment routing makes possible to prescribe the exact paths that each probe or series of probes would be taking toward their destination. This allows for fast correlation and detection of failed paths, by processing information from multiple actively probing agents.

#### **Demo Topology**

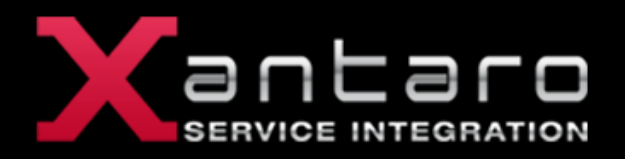

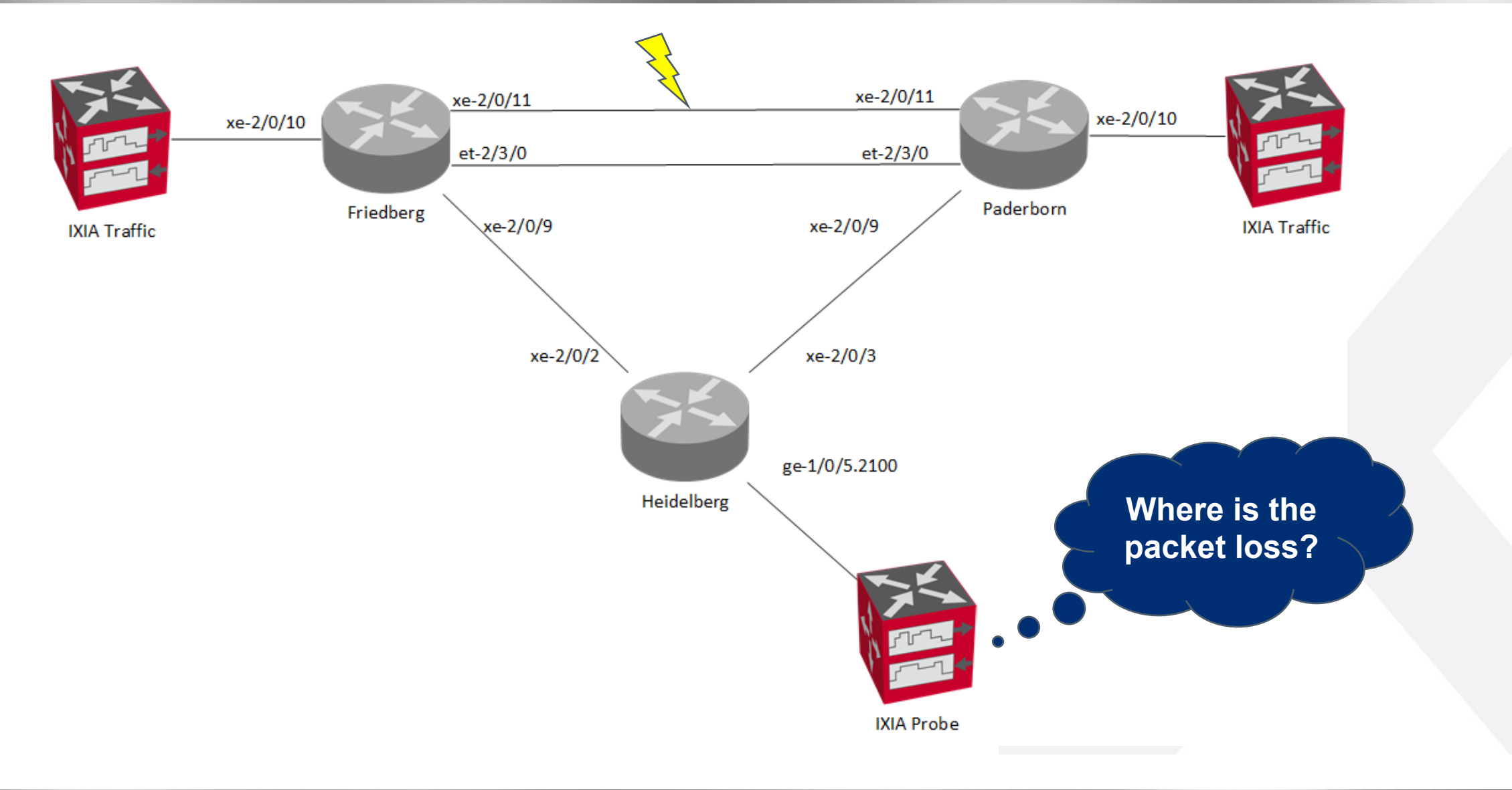

### **Further Reading**

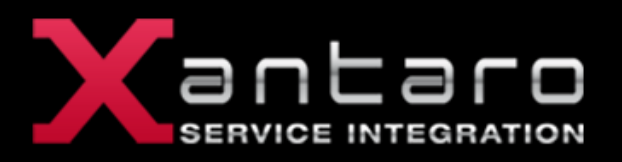

- § SPRING Problem Statement and Requirements
	- § https://tools.ietf.org/html/rfc7855
- § Segment Routing with MPLS data plane
	- § https://tools.ietf.org/html/draft-ietf-spring-segment-routing-mpls-05
- § Segment Routing Architecture
	- § https://tools.ietf.org/html/draft-ietf-spring-segment-routing-09
- § IS-IS Extensions for Segment Routing
	- § https://tools.ietf.org/html/draft-ietf-isis-segment-routing-extensions-09
- § OSPF Extensions for Segment Routing
	- § https://tools.ietf.org/html/draft-ietf-ospf-segment-routing-extensions-10
- § OSPFv3 Extensions for Segment Routing
	- § https://tools.ietf.org/html/draft-ietf-ospf-ospfv3-segment-routing-extensions-07
- § Orange SPRING Interoperability testing report
	- § http://www.slideshare.net/StephaneLitkowski/mpls-sdn-2015-spring-interoperability-testing

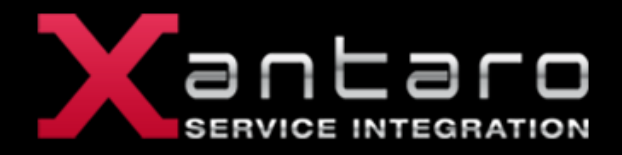

## Thank you for your Attention!

## Questions?!

Sebastian Graf Solutions Architect

Tel +49 69 2443714 25 Mob +49 151 15154018 sgraf@xantaro.net

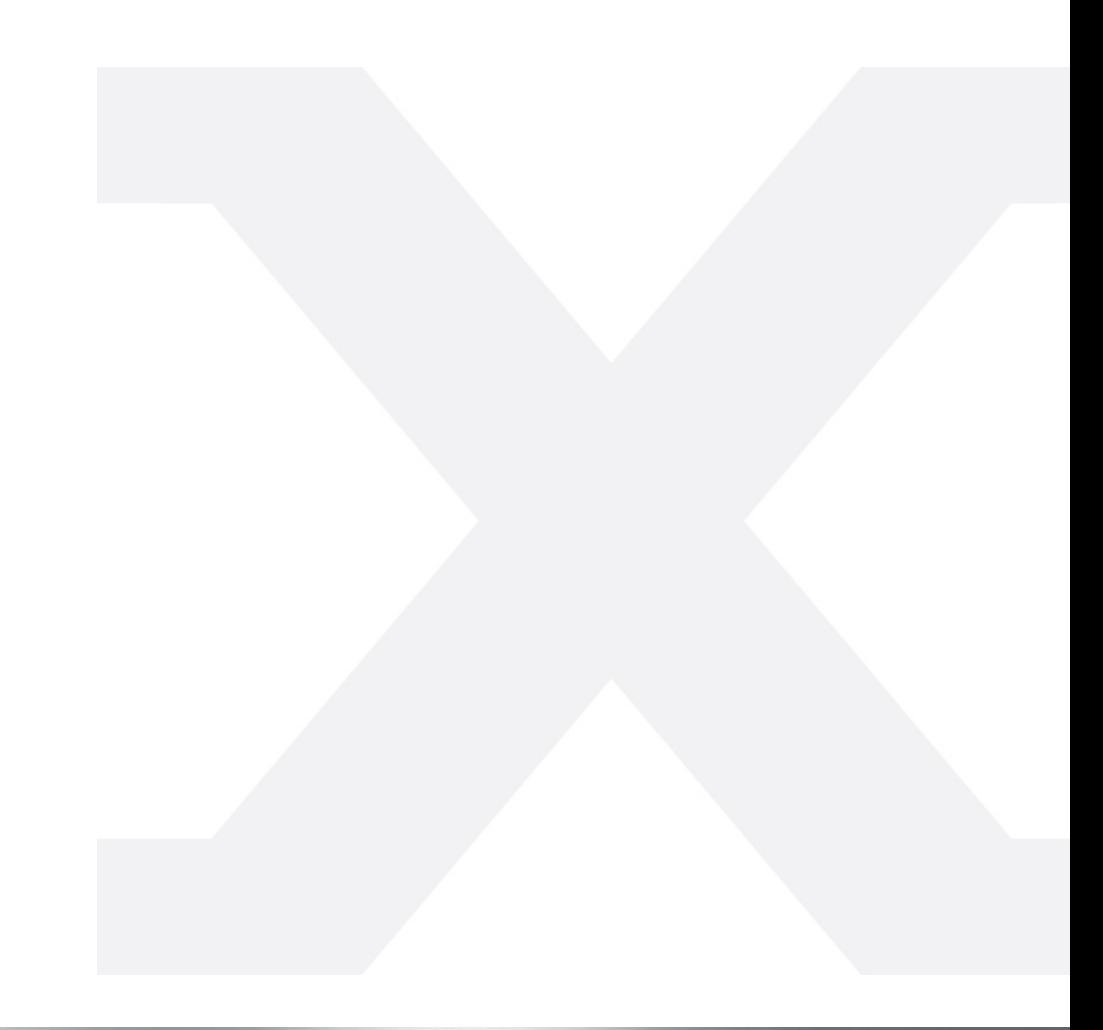